# **Багатопотоковість і розподілені процеси в Java**

# **Конкурентність чи паралелізм (Concurrency vs. Parallelism)**

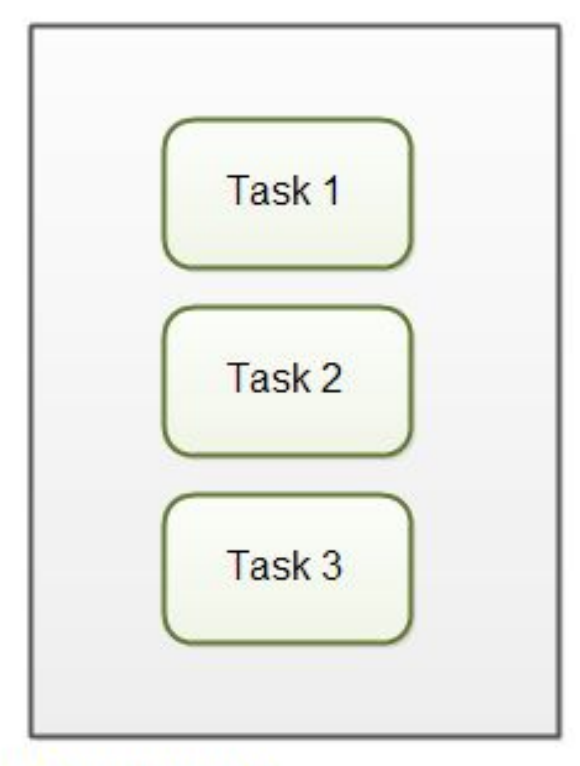

#### **Concurrency:** Multiple tasks makes progress at the same time

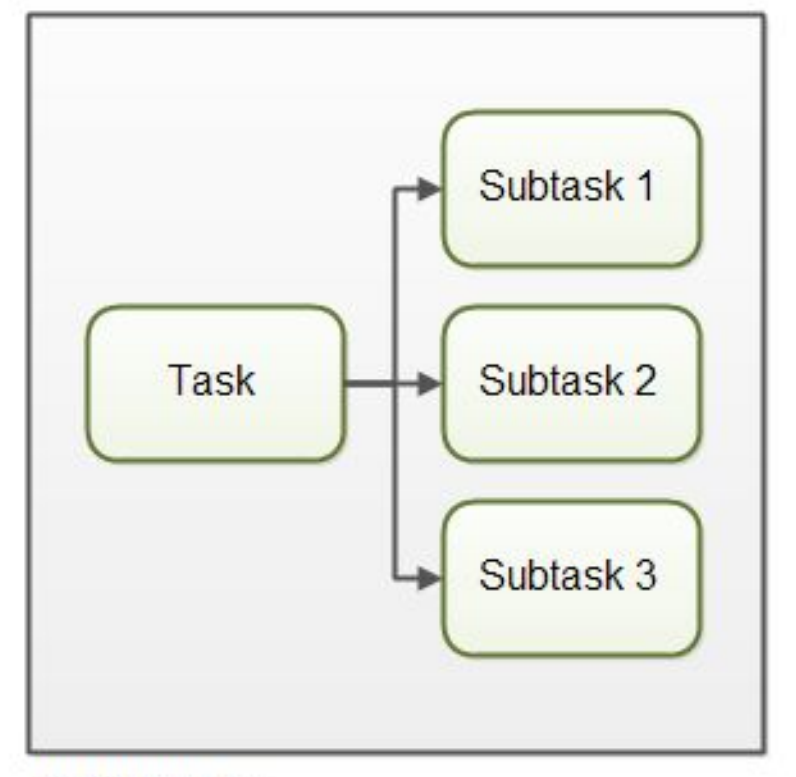

#### Parallelism:

Each task is broken into subtasks which can be processed in parallel.

❖ Конкурентність пов'язана з тим, як додаток обробляє кілька завдань. Додаток може обробляти одну задачу в певний момент часу (послідовно) або працювати над декількома завданнями одночасно (паралельно).

❖ Паралелізм пов'язаний з тим, як додаток обробляє кожну окрему задачу. Додаток може обробляти завдання послідовно від початку до кінця, або розділити задачу на підзадачі.

### **Створення потоків в Java**

• Створення потоку в Java здійснюється наступним чином:

Thread thread  $=$  new Thread();

• Для того, щоб запустити потік Java потрібно викликати його метод start():

thread.start();

### **Підклас Thread**

```
public class MyThread extends Thread { 
     public void run(){ 
         System.out.println("MyThread running"); 
     } 
}
```

```
 Cтворення і запуск потоку:
```

```
MyThread myThread = new MyThread(); 
myTread.start();
```

```
 Можна також створити анонімний підклас:
  Thread thread = new Thread(){
       public void run(){
           System.out.println("Thread Running"); 
       } 
   }
```
thread.start();

## **Реалізація інтерфейсу Runnable**

```
public class MyRunnable implements Runnable { 
    public void run(){ 
         System.out.println("MyRunnable running");
      } 
}
```

```
Thread thread = new Thread(new MyRunnable());
thread.start();
```

```
 Анонімна реалізація Runnable:
 Runnable myRunnable = new Runnable(){
      public void run(){ 
           System.out.println("Runnable running"); 
      } 
  } 
 Thread thread = new Thread(myRunnable);
 thread.start();
```
### **Метод Thread.currentThread()**

```
Thread thread = Thread.currentThread(i);
```
}

}

```
String threadName = Thread.currentThread().getName();
```

```
 Приклад:
    public class ThreadExample {
         public static void main(String[] args){ 
System.out.println(Thread.currentThread().getName()); 
          for(int i = 0; i < 10; i++){
             new Thread("" + i) {
                  public void run(){ 
               System.out.println("Thread: " + getName() + " running"); 
           } 
                    }.start(); 
          }
```
#### **Race Conditions and Critical Sections**

**Стан гонки** є особливим станом, який може відбутися всередині критичної секції.

**Критична секція** являє собою фрагмент коду, який виконується декількома потоками і де послідовність виконання для потоків робить різницю в результаті одночасного виконання критичної секції.

#### **Critical Sections**

```
public class Counter { 
     protected long count = 0;
     public void add(long value){ 
          this.count = this.count + value;
     } 
}
```
this.count  $= 0$ ;

- A: Reads this.count into a register (0)
- B: Reads this.count into a register (0)
- B: Adds value 2 to register
- B: Writes register value (2) back to memory. this.count now equals 2
- A: Adds value 3 to register
- A: Writes register value (3) back to memory. this.count now equals 3

#### **Запобігання стану гонки**

Для запобігання виникнення стану гонки необхідно переконатися в тому, що критична секція виконується атомарно. Це означає, що як тільки один потік виконує її, ніякі інші потоки не можуть виконати її, поки перший потік не залишить критичну секцію.

```
public class TwoSums { 
        private int sum1 = 0;
        private int sum2 = 0;
        public void add(int val1, int val2){ 
            synchronized(this){ 
              this.sum1 == \text{val1};
                   this.sum2 += val2;
 }
```
}

}

}

```
public class TwoSums {
   private int sum1 = 0;
   private int sum2 = 0;
    public void add(int val1, int val2){ 
synchronized(this){ this.sum1 += val1; }
synchronized(this){ this.sum2 += val2; }
 }
```
# **Thread Safety**

• Local Variables:

public void someMethod(){ long threadSafeInt =  $0$ ; threadSafeInt++; }

• Local Object References:

```
public void someMethod(){ 
         LocalObject localObject = new LocalObject();
localObject.callMethod(); 
         method2(localObject); 
     }
    public void method2(LocalObject localObject){ 
localObject.setValue("value"); 
     }
```
• Object Member Variables:

}

```
public class NotThreadSafe{ 
     StringBuilder builder = new StringBuilder(); 
     public add(String text){ 
          this.builder.append(text); 
     }
```

```
NotThreadSafe sharedInstance = new NotThreadSafe(); 
                                    new Thread(new MyRunnable(sharedInstance)).start(); 
                                    new Thread(new MyRunnable(sharedInstance)).start(); 
                                    public class MyRunnable implements Runnable{ 
                                    NotThreadSafe instance = null;
                                         public MyRunnable(NotThreadSafe instance){ 
                                              this.instance = instance; 
                                         } 
                                         public void run(){ 
                                              this.instance.add("some text"); 
                                         } 
                                     }
new Thread(new MyRunnable(new NotThreadSafe())).start(); 
new Thread(new MyRunnable(new NotThreadSafe())).start();
```